# 1001-02: CompTIA A+ Certification, Part 6 of 13: PC Hardware

## page 1

**Meet the expert:** Patrick Loner has certifications for MCSA, MCSE, MCITP, A+, Network+, Security+, and more. He has been working as a Microsoft Certified Trainer, network administrator, and network consultant for over ten years. He has over a decade of experience working with and teaching about Windows networks with client and server operating systems. He has guided many students toward Microsoft and CompTIA certifications. Most recently, he has worked as a freelance trainer and network consultant specializing in Windows Server 2008 and Microsoft Exchange 2007 and Exchange 2010 implementations, design, and upgrades. Patrick continues to branch out now working with and training on Windows Server 2012, Windows 8, Exchange 2013, and System Center Configuration Manager 2012.

**Prerequisites:** The course assumes that a student has a basic familiarity with computer operation.

#### **Runtime:** 01:38:53

**Course description:** In this course for the CompTIA A+ 1001-1002 exam we start with a thorough understanding of the various components of a computer and how they work together is vital for passing the exam. we will explores these internal components– including BIOS, motherboards, CPUs, expansion cards, power supplies, peripheral devices, small office and home office networks (SOHO), and more–with the purpose of solidifying your PC hardware expertise.

#### **Course outline:**

#### **BIOS/UEFI Configurations**

- Introduction
- Understanding BIOS/UEFI **Configurations**
- UEFI
- BIOS Settings
- BIOS/UEFI Security Settings
- Summary

### **Motherboards**

- Introduction
- Understanding Motherboards
- Form Factor
- Summary

#### **Understanding CPUs**

- Introduction
- Understanding CPUs
- Intel
- AMD
- CPU Characteristics
- Cooling
- Summary

# **Expansion Cards**

- Introduction
- Installing and Configuring Expansion Cards
- Wireless Network Cards
- Thunderbolt
- Summary

#### **Power Supplies**

- Introduction
- Installing Power Supplies
- Considerations
- Summary

#### **Building Custom PCs**

• Introduction

- Building Custom PCs • For CAD
	-
- For Video Editing • For Gaming
- Alternative Configurations
- Thick and Thin Clients
- Home Server
- Summary
- **Peripheral Devices**
	- Introduction
	- Install and Configure Peripheral Devices
- Adaptors and Converters
- LCD Technologies
- Printers
- Dual-Purpose Devices
- Additional Peripheral Devices
- Summary

#### **Multifunction SOHO Devices**

- Introduction
- Install and Configure
- Multifunction SOHO Devices
- Configuration Settings • Integrated Print Server
- Remote Printing
- Summary
- 

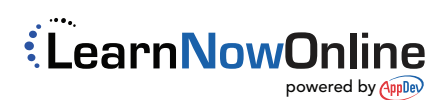